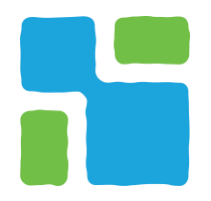

**Indirizzo:** Via Europa 5 – 25050 Provaglio d'Iseo (BS) **Sito internet**: [www.torbieresebino.it](http://www.torbieresebino.it/) **Codice Fiscale:** 98010480170 **Tel:** 030 9823141 **Mail:** [info@torbiere.it](mailto:info@torbiere.it) **PEC:** [torbiere@pec.torbiere.it](mailto:torbiere@pec.torbiere.it)

## $\_$  , and the set of the set of the set of the set of the set of the set of the set of the set of the set of the set of the set of the set of the set of the set of the set of the set of the set of the set of the set of th **RICHIESTA RILASCIO DELL'AUTORIZZAZIONE AL SORVOLO**

## **CON MEZZO AEREO A PILOTAGGIO REMOTO**

*(Art. 11, comma 3, lettera h, Legge 394/1991)*

*Spett.le*

Ente per la Gestione della Riserva Naturale Torbiere del Sebino Via Europa 5 - 25050 Provaglio d'Iseo (BS) E-mail: [info@torbiere.it](mailto:info@torbiere.it)

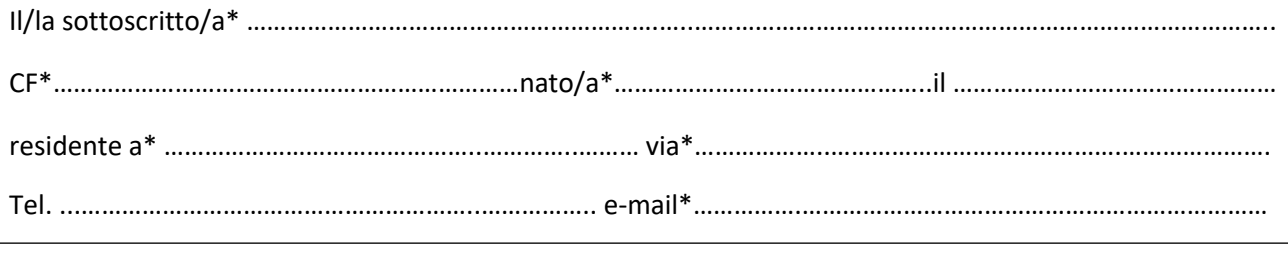

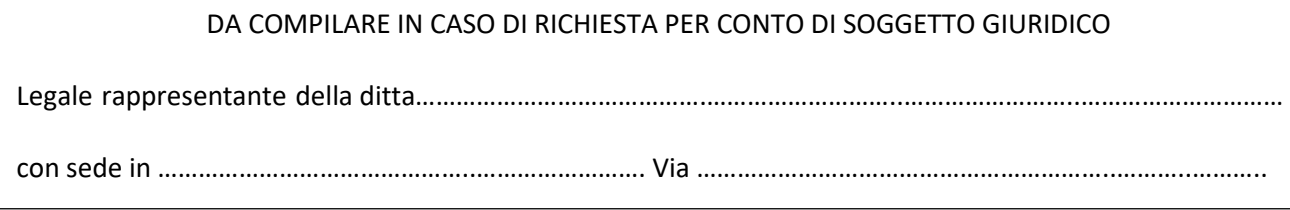

## **RICHIEDE**

l'autorizzazione, ai sensi dell'art.11 della legge 6 dicembre 1991 n.394 e secondo il regolamento di accesso e fruizione, al sorvolo del territorio dell'area protetta nella seguente/i zona (si consulti la mappa della Riserva disponibile al<https://bit.ly/3srKXGQ>)

- □ Lama
- □ Lamette

A tal fine, consapevole della responsabilità penale cui può andare incontro, come previsto dall'art. 48del DPR 445/2000, e delle sanzioni indicate all'art. 76 del DPR 445/2000, per le ipotesi di dichiarazioni mendaci, formazione od uso di atti falsi, e consapevole altresì di poter decadere in tali casi dai benefici ottenuti, rende le dichiarazioni contenute nella presente domanda, anche sostitutivedi certificazioni e di atti di notorietà ai sensi del D.P.R. 445/2000

## **Obiettivo e caratteristiche del volo:**

Nominativo del pilota \*………………………………………………………………………………………………………………….

- □ operatore di tipo professionale;
- □ operatore di tipo ludico;

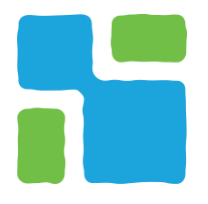

**Indirizzo:** Via Europa 5 – 25050 Provaglio d'Iseo (BS) **Sito internet**: [www.torbieresebino.it](http://www.torbieresebino.it/) **Codice Fiscale:** 98010480170 **Tel:** 030 9823141 **Mail:** [info@torbiere.it](mailto:info@torbiere.it) **PEC:** [torbiere@pec.torbiere.it](mailto:torbiere@pec.torbiere.it)

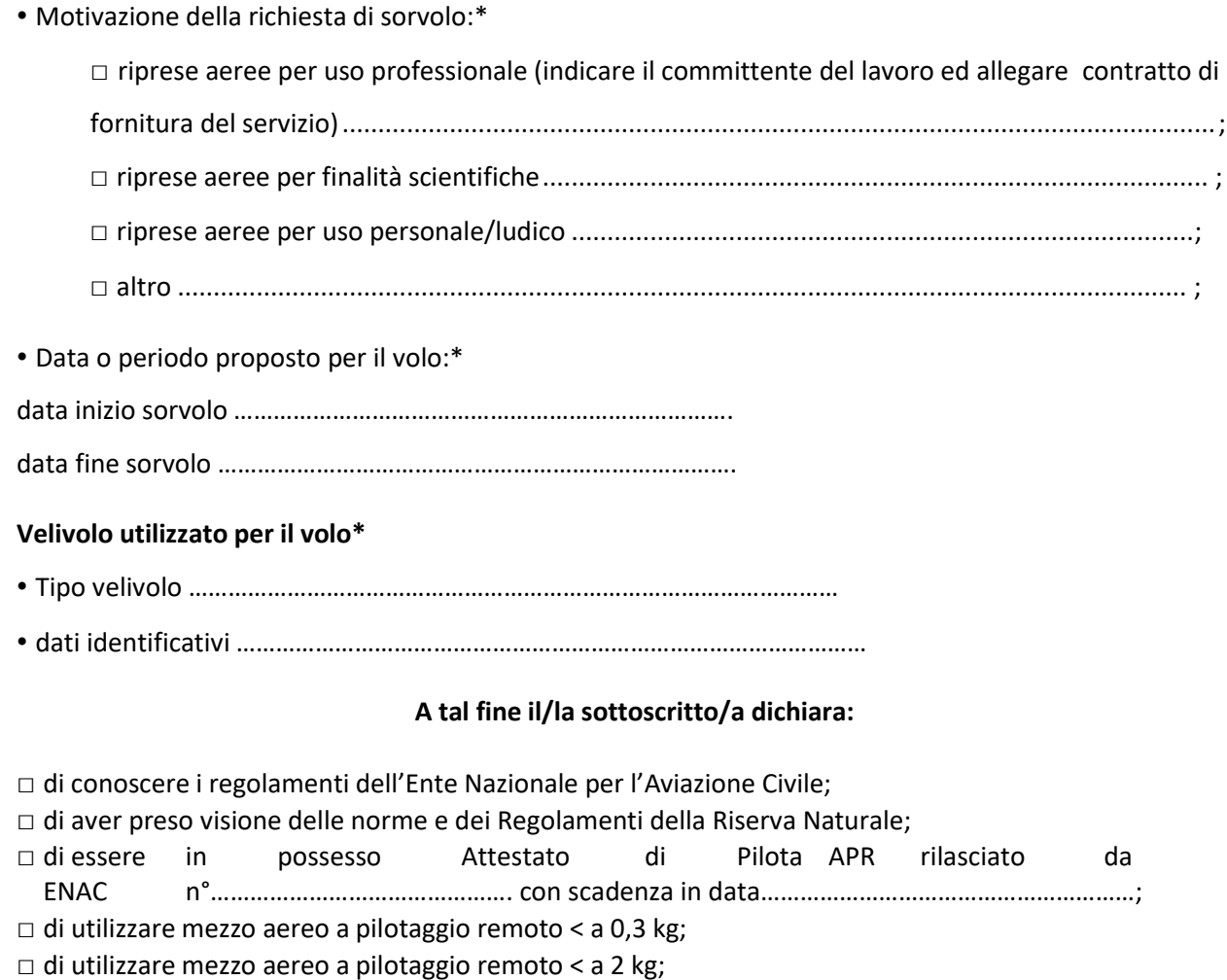

 $\_$  , and the set of the set of the set of the set of the set of the set of the set of the set of the set of the set of the set of the set of the set of the set of the set of the set of the set of the set of the set of th

□ di utilizzare mezzo aereo a pilotaggio remoto < a 25 kg;

*Allegare:\**

- *fotocopia di un documento d'identità in corso di validità;*
- *copia Attestato di Pilota APR rilasciato da ENAC;*

Luogo e data e contra contra contra contra contra contra contra contra contra contra contra contra contra contra contra contra contra contra contra contra contra contra contra contra contra contra contra contra contra cont

Firma

*È sempre vietato il sorvolo nel periodo dal 15 marzo al 30 luglio.* 

\* Dati obbligatori pena la inammissibilità della richiesta